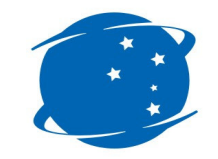

## **CONTÊINERES DRY e REEFER**

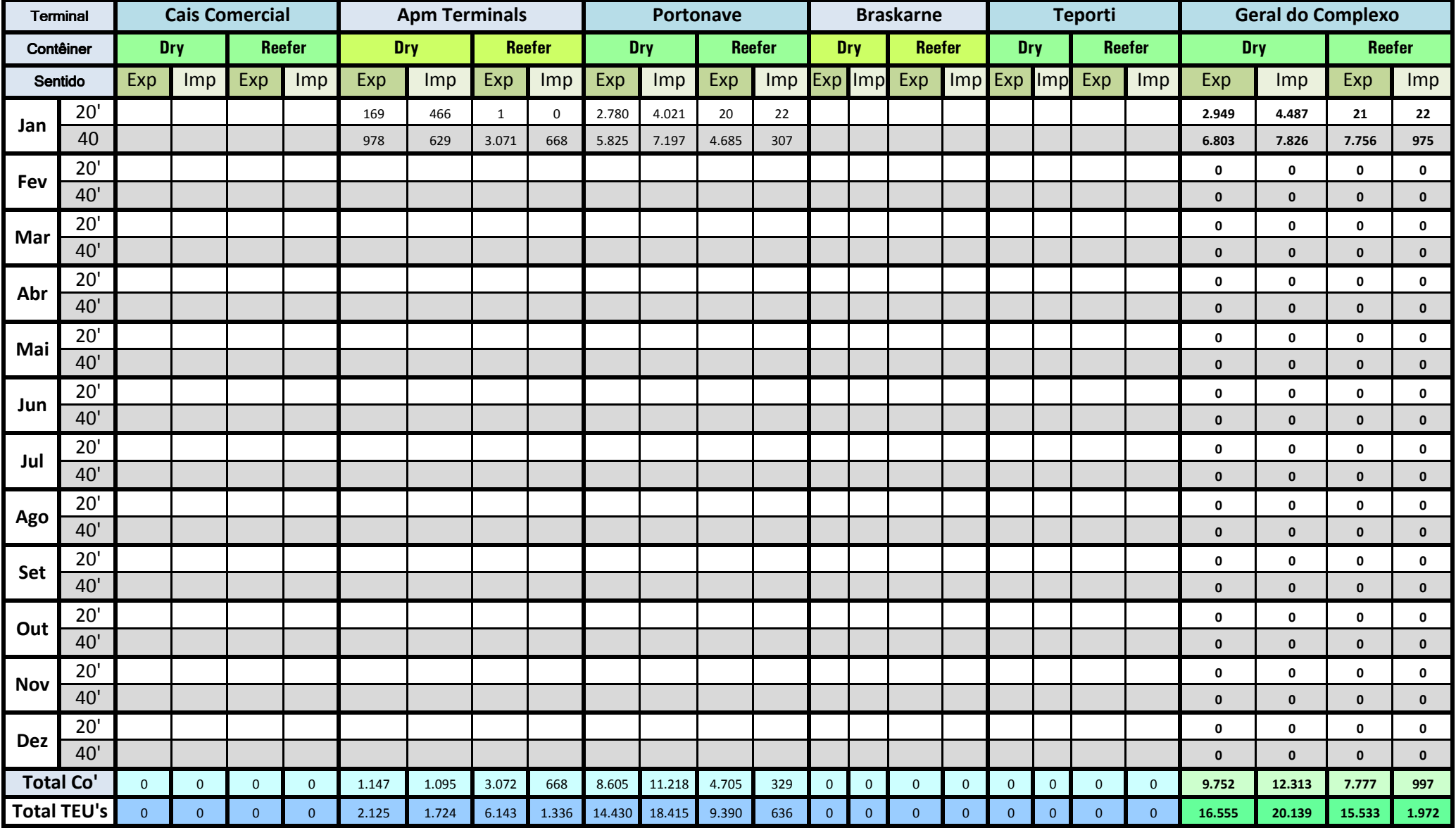

OBS: Consideram-se somente os contêineres de exportação e importação cheios.